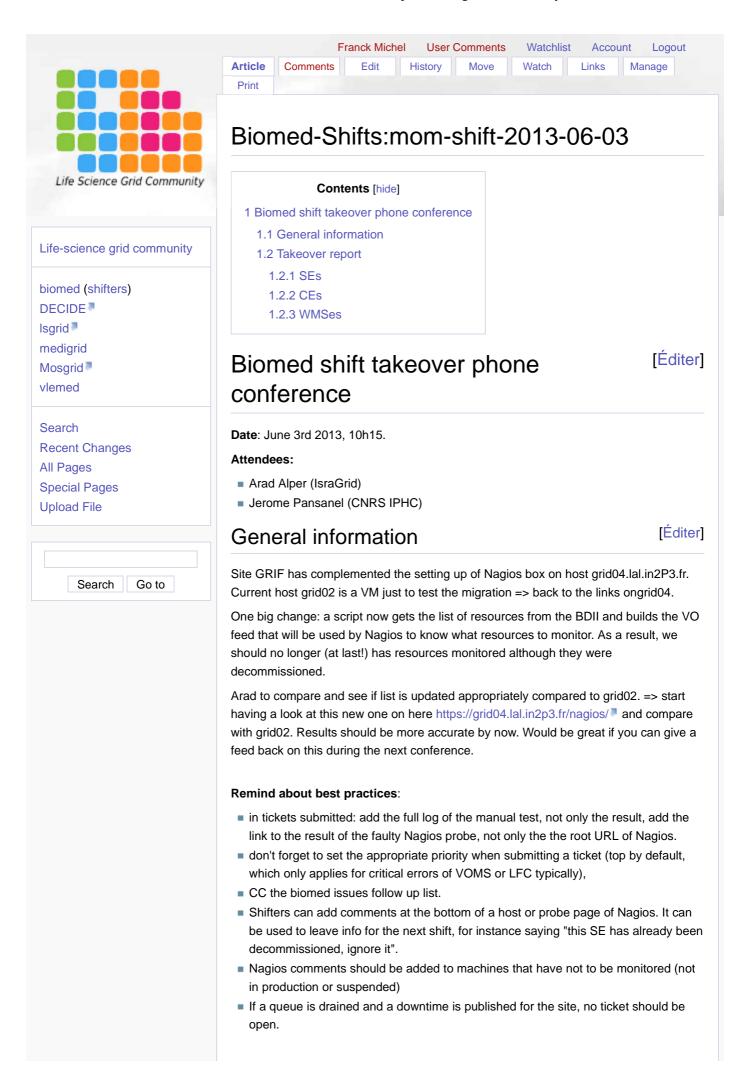

1 sur 2 05/02/2016 09:55

## Takeover report

[Éditer]

10 tickets have been open. Two of them did not have response, but the problem is solved:

- https://ggus.eu/ws/ticket\_info.php?ticket=94397
- https://ggus.eu/ws/ticket\_info.php?ticket=94379

One ticket has been verified:

https://ggus.eu/ws/ticket\_info.php?ticket=94425

SEs [Éditer]

- https://ggus.eu/ws/ticket\_info.php?ticket=94435 : to follow
- https://ggus.eu/ws/ticket\_info.php?ticket=94426 : full SE. Differences between the LFC accounting (4 GB) and what is used by Biomed on the site (~152 GB).
- https://ggus.eu/ws/ticket\_info.php?ticket=94400 : no response
- https://ggus.eu/ws/ticket\_info.php?ticket=94372 <sup>™</sup>: network problem. Under investigation

CEs [Éditer]

- https://ggus.eu/ws/ticket\_info.php?ticket=94479 : open today, no response
- https://ggus.eu/ws/ticket\_info.php?ticket=94477 : open today, no response
- https://ggus.eu/ws/ticket\_info.php?ticket=94358 : the response is that we need to adjust the Nagios service. What should we do?
- https://ggus.eu/ws/ticket\_info.php?ticket=94121 : Update from Arad, no response
- https://ggus.eu/ws/ticket\_info.php?ticket=93838 : Update from Arad, no response

WMSes [Éditer]

Nothing to report

All contents copyright of the author. ©2011.

JAMWiki Version1.3.2

2 sur 2 05/02/2016 09:55